## Package 'loadshaper'

May 17, 2022

<span id="page-0-0"></span>Type Package

Title Producing Load Shape with Target Peak and Load Factor

Version 1.1.1

Date 2022-05-08

Language en-US

Description Modifying a load shape to match specific peak and load factor is a fundamental component for various power system planning and operation studies. This package is an efficient tool to modify a reference load shape while matching the desired peak and load factor. The package offers both linear and non-linear method, described in <[https://rpubs.com/riazakhan94/load\\_shape\\_match\\_peak\\_energy](https://rpubs.com/riazakhan94/load_shape_match_peak_energy)>. The user can control the shape of the final load shape by regulating certain parameters. The package provides validation metrics for assessing the derived load shape in terms of preserving time series properties. It also offers powerful graphics, that allows the user to visually assess the derived load shape.

Imports stats, graphics

License GPL-3

Encoding UTF-8

LazyData true

RoxygenNote 7.1.2

Suggests testthat, knitr, rmarkdown

VignetteBuilder knitr

Depends  $R (= 2.10)$ 

NeedsCompilation no

Author Md Riaz Ahmed Khan [aut, cre]

Maintainer Md Riaz Ahmed Khan <mdriazahmed.khan@jacks.sdstate.edu>

Repository CRAN

Date/Publication 2022-05-17 16:20:02 UTC

### <span id="page-1-0"></span>R topics documented:

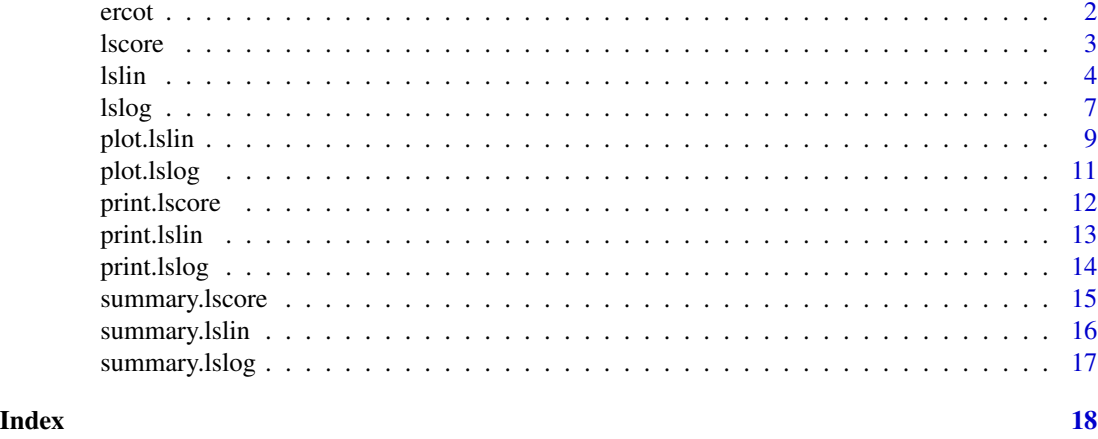

ercot *ERCOT Hourly Load Data*

### Description

Hourly load data of different operational areas of Electric Reliability Council of Texas (ERCOT) for year 2019 - 2021. The extra day (2/29/2020) from 2020 was intentionally omitted to have 8760 data for each year.

### Usage

ercot

### Format

A data frame with 26280 rows and 15 variables.

### Source

https://www.ercot.com/gridinfo/load/load\_hist/

```
loads <- ercot[ercot$Year == 2019, ]$COAST
plot(loads, type = "l")
linear_loadshape <- lslin(loads, target_lf = 0.50)
summary(linear_loadshape)
#-------------------------------------
loads2 <- ercot[ercot$Year == 2020, ]$ERCOT
plot(loads2, type = "l")
linear_loadshape2 <- lslin(loads2, target_lf = 0.7)
summary(linear_loadshape2)
```
<span id="page-2-1"></span><span id="page-2-0"></span>

lscore provides a diagnostic score for evaluating the derived load shape in retaining time series properties.

### Usage

 $lscore(1s, type = "acf", output = 2, lag = NULL)$ 

### Arguments

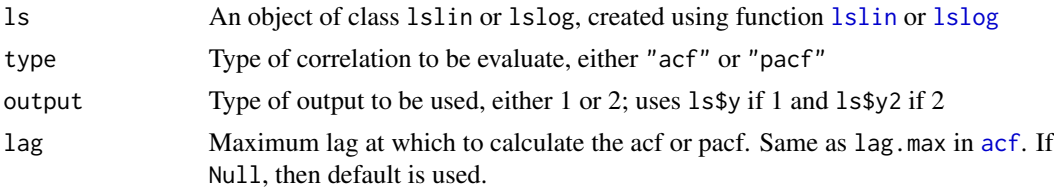

### Details

The diagnostic measure is calculated as a weighted mean absolute percent error (MAPE) of auto correlation or partial auto correlation values of the derived series with respect to the original. The values are calculated for given lag. Lag  $= 0$  is omitted from calculation for auto correlation as it would be always 1. If  $o_i$  and  $d_i$  are the correlation values of original and derived load shape at lag  $i$ , then weighted MAPE is calculated as

$$
wmape = \sum_{i=1}^{lag} w_i * |(o_i - d_i)/o_i|
$$

where  $w_i = \frac{|o_i|}{\sum_{i=1}^{lag} |o_i|}$ 

Since wmape is a measure of error, lower value indicates better preservation of time series property.

### Value

A list of the followings:

- wmape: Weighted MAPE.
- lag: Lags at which ACF or PACF values were evaluated and used in calculating wmape.
- type: Type of Correlation (ACF or PACF)
- cor\_x: ACF/PACF values of the original load.
- cor\_y: ACF/PACF values of the derived load.
- weight: Weights at different lags used to calculate wmape.

### Examples

```
loads <- ercot[ercot$Year == 2019, ]$COAST
linear_loadshape <- lslin(loads, target_lf = 0.4)
# --------------
scores_1 <- lscore(linear_loadshape, type = "acf", lag = 20)
print(scores_1)
# --------------
scores_2 <- lscore(linear_loadshape, type = "pacf")
print(scores_2)
```
<span id="page-3-1"></span>lslin *Linear Method for Matching Peak and Load Factor*

### Description

lslin applies linear method to a reference load shape to match the peak and load factor to target values. See "Details" for the algorithm.

### Usage

 $lslin(x, target_max = 10000, target_lf = 0.7)$ 

### Arguments

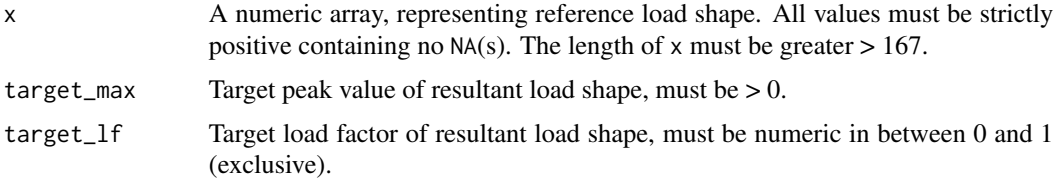

### Details

The algorithm first evaluates the load factor of the reference load shape x, which is defined by the ratio of average to peak value. If the target load factor is greater than reference level, then all base values are multiplied by a number > 1. If the target load factor is less than reference level, then all base values are multiplied by a number < 1. The multipliers increase/decrease linearly and are applied to the based values after ordered.

If x' is the ordered version of x, then  $x'_i$  will be multiplied by  $1 - (i - 1) * \beta$ , where  $\beta$  is a constant calculated as:

<span id="page-3-0"></span>

$$
\beta = \frac{\sum_{i=1}^{n} x'_i - target \text{ load factor}}{\sum_{i=1}^{n} x'_i (i-1)}
$$

The load factor of the derived series matches the target. For  $target < base$ ,  $\beta$  is positive and vice-versa.

The algorithm attempts hard to match the load factor of the derived load shape to the base load factor.  $\beta$  becomes large in magnitude for large difference of base and target load factor. In case  $\beta > 1$ , it is possible to get negative multipliers which force the values to be negative. This particular situation can occur when target load factor is significantly smaller than the base load factor.

If the target load factor is much bigger than the base load factor, one/both of the followings can occur:

- As a linearly increasing function is multiplied by a decreasing function  $(x')$ , it is possible that the maximum of the product can exceed the maximum value of the base  $(x')$ , resulting in a different load factor.
- As a linearly increasing function is multiplied by a decreasing function  $(x')$ , it is possible that the product is not strictly decreasing. The product array is re-ordered to produce the final values.

The return object contains a data frame df, having the following columns:

- x\_index: An index given to the original load shape x, starting from 1 to length(x).
- x: The original array x, unaltered.
- x\_rank: The rank of the data points of the given array x, from 1 for the peak to length(x) for the lowest value.
- x\_ordered: Sorted x (largest to smallest).
- x\_pu: Per unit x, derived by diving x by max(x).
- x\_ordered\_pu: Per unit x, sorted from largest to smallest.
- mult: Derived multipliers, would be applied to sorted per unit x.
- y\_ordered\_pu: Product of per unit sorted x and mult.
- y\_ordered\_pu2: y\_ordered\_pu, sorted again, in case y\_ordered\_pu does not become decreasing.
- y\_pu: Resultant load shape in per unit. This is derived by re-ordering y\_ordered\_pu2 with respect to their original rank.
- y: Resultant load shape. This is derived by multiplying y\_pu by taget\_max / base\_max

### Value

A list of class "lslin", having following elements:

- df: A data frame. See "Details".
- beta: Slope of the linearly increasing/decreasing multipliers. See "Details".
- max\_mult: Maximum of the multipliers.
- <span id="page-5-0"></span>• min\_mult: Minimum of the multipliers.
- base\_load\_factor: Load factor of the reference load shape x.
- target\_load\_factor: Target load factor.
- derived\_load\_factor: Load factor of the derived load shape (object\$df\$y).
- base\_max: Peak value of the base load shape, x
- target\_max: Target peak value of the new load shape.
- derived\_max: Peak value of the derived load shape (object\$df\$y)
- base\_min: Minimum value of the base load shape, x
- derived\_min: Minimum value of the derived load shape (object\$df\$y)
- dec\_flag: A logical flag stating whether the multipliers resulted in strictly decreasing values. TRUE indicates the order was not preserved. Only applicable for target\_max > base\_max. See "Details".
- lf\_flag: A logical flag indicating if the load factor of the derived shape differs from the target by more than 1%.
- min\_pu\_flag: A logical flag indicating existence of negative values in the derived load shape. TRUE indicates the existence of negative values. Only applicable for target\_max < base\_max. See "Details".

### See Also

[lslog](#page-6-1), [print.lslin](#page-12-1), [summary.lslin](#page-15-1), [plot.lslin](#page-8-1), [lscore](#page-2-1)

```
loads <- ercot[ercot$Year == 2019, ]$COAST
plot(loads, type = "l")
linear_loadshape <- lslin(loads, target_lf = 0.50)
summary(linear_loadshape)
#-------------------------------------
loads2 <- ercot[ercot$Year == 2020, ]$ERCOT
plot(loads2, type = "l")
linear_loadshape2 <- lslin(loads2, target_lf = 0.7)
summary(linear_loadshape2)#'
#-------------------------------------
loads3 <- ercot[ercot$Year == 2020, ]$ERCOT
plot(loads3, type = "l")
linear_loadshape3 <- lslin(loads3, target_lf = 0.95)
summary(linear_loadshape3)
#-------------------------------------
loads4 <- ercot[ercot$Year == 2020, ]$SCENT
plot(loads3, type = "l")linear_loadshape4 <- lslin(loads4, target_lf = 0.3)
summary(linear_loadshape4)
```
<span id="page-6-1"></span><span id="page-6-0"></span>

Logistic Method for Matching Peak and Load Factor

### Usage

```
lslog(
  x,
  target_max = 10000,target_lf = 0.7,
 k = 1,inf_pos = 0.5,
  iter = 500,
  def_l = 1)
```
### Arguments

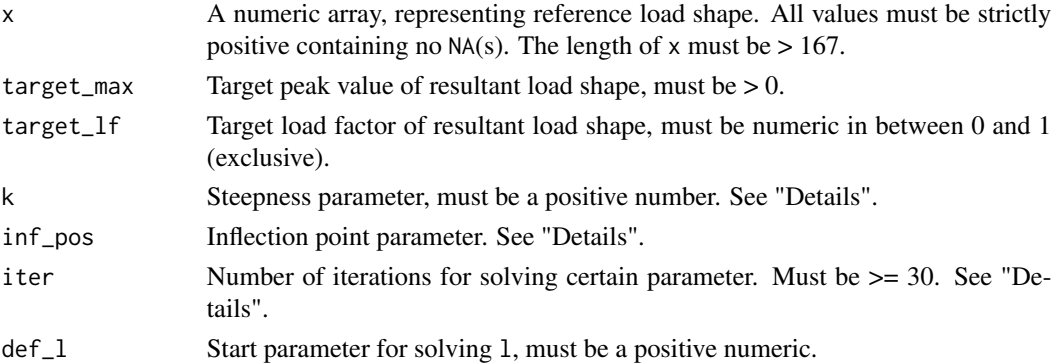

### Details

The algorithm first evaluates the load factor of the reference load shape x, which is defined by the ratio of average to peak value. If the target load factor is greater than reference level, then all base values are multiplied by a number > 1. If the target load factor is less than reference level, then all base values are multiplied by a number < 1. The multipliers increase or decrease with a sigmoid pattern.

The sigmoid function is a transformed version of

$$
f(x) = \frac{L}{1 - exp(-k(x - x_0))}
$$

Parameter  $k$  is shape parameter, shaping the "sigmoidness" of the function. Larger value of  $k$ indicates more steepness in the function and lower value results in changes in multipliers in more linear fashion.

Location parameter  $x_0$  controls the inflection point of the function and derived from inf pos. inf\_pos = 0.5 indicates the inflection point of the sigmoid multipliers is halfway.

The L parameter in the sigmoid is numerically solved. The number of iterations is equal to the iter argument, optimized based on the minimum difference between the derived and target load factor.

The return object contains a data frame df, having the following columns:

- x\_index: An index given to the original load shape x, starting from 1 to length(x).
- x: The original array x, unaltered.
- x\_rank: The rank of the data points of the given array x, from 1 for the peak to length(x) for the lowest value.
- x\_ordered: Sorted x (largest to smallest).
- $x$ \_pu: Per unit x, derived by diving x by max(x).
- x\_ordered\_pu: Per unit x, sorted from largest to smallest.
- mult: Derived multipliers, would be applied to sorted per unit x.
- y\_ordered\_pu: Product of per unit sorted x and mult.
- y\_ordered\_pu2: y\_ordered\_pu, sorted again, in case y\_ordered\_pu does not become decreasing.
- y\_pu: Resultant load shape in per unit. This is derived by re-ordering y\_ordered\_pu2 with respect to their original rank.
- y: Resultant load shape. This is derived by multiplying y\_pu by taget\_max / base\_max

### Value

A list of class "lslog", having following elements:

- df: A data frame. See "Details".
- k: Steepness parameter. See "Details".
- inf\_pos: Inflection point parameter. See "Details".
- L: Numerically solved optimized L parameter. See "Details".
- max\_mult: Maximum of the multipliers.
- min\_mult: Minimum of the multipliers.
- base\_load\_factor: Load factor of the reference load shape x.
- target\_load\_factor: Target load factor.
- derived\_load\_factor: Load factor of the derived load shape (object\$df\$y).
- base\_max: Peak value of the base load shape, x
- target\_max: Target peak value of the new load shape.
- derived\_max: Peak value of the derived load shape (object\$df\$y)
- base\_min: Minimum value of the base load shape, x
- derived\_min: Minimum value of the derived load shape (object\$df\$y)
- dec\_flag: A logical flag stating whether the multipliers resulted in strictly decreasing values. TRUE indicates the order was not preserved. Only applicable for target\_max > base\_max. See "Details".

### <span id="page-8-0"></span>plot.Islin 99 and 200 minutes of the contract of the contract of the contract of the contract of the contract of the contract of the contract of the contract of the contract of the contract of the contract of the contract

- lf\_flag: A logical flag indicating if the load factor of the derived shape differs from the target by more than 1%.
- min\_pu\_flag: A logical flag indicating existence of negative values in the derived load shape. TRUE indicates the existence of negative values. Only applicable for target\_max < base\_max. See "Details".

### See Also

[lslin](#page-3-1), [print.lslog](#page-13-1), [summary.lslog](#page-16-1), [plot.lslog](#page-10-1), [lscore](#page-2-1)

### Examples

```
loads <- ercot[ercot$Year == 2019, ]$COAST
plot(loads, type = "l")
logistic_loadshape <- lslog(loads, target_lf = 0.50, k = 0.5)
summary(logistic_loadshape)
#---------------------------------------------------
loads2 <- ercot[ercot$Year == 2020, ]$ERCOT
plot(loads2, type = "l")
logistic_loadshape2 <- lslog(loads2, target_lf = 0.6,
                           k = 0.5, inf_pos = 0.4)
summary(logistic_loadshape2)
#---------------------------------------------------
loads3 <- ercot[ercot$Year == 2020, ]$ERCOT
plot(loads3, type = "l")
logistic_loadshape3 <- lslog(loads3, target_lf = 0.9)
summary(logistic_loadshape3)
```
<span id="page-8-1"></span>plot.lslin *Plot Linear Load Shape*

### Description

Plot method of lslin object

### Usage

```
## S3 method for class 'lslin'
plot(
  x,
  case = 1,
  col = c(1, 2),
  scatter = FALSE,
```

```
legend = TRUE,
  leg_pos = "topright",
  \ldots = NULL
\lambda
```
### Arguments

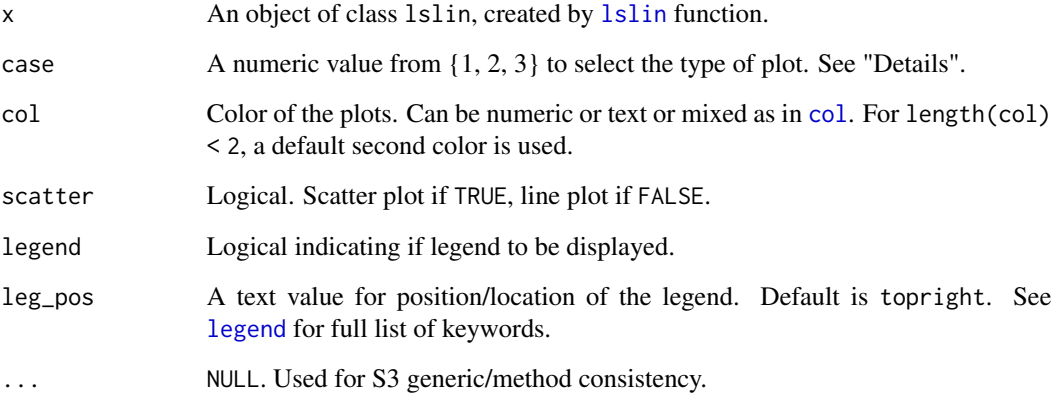

### Details

If scatter = FALSE then per unit load duration curve for case = 1, per unit load for case = 2, actual load (in original unit) for case = 3. If scatter = TRUE then per unit scatter plot for case = 1 or 2, actual load scatter plot for case = 3.

### Value

NULL.

```
loads <- ercot[ercot$Year == 2019, ]$COAST
linear_loadshape <- lslin(loads, target_lf = 0.5)
# --------------
plot(linear\_loadshape, col = c(2, 4))plot(linear\_loadshape, case = 2, col = c(2, 4))plot(linear_loadshape, case = 3,
     col = c("salmon", "deepskyblue"),
     leg_pos = "topleft")
```
<span id="page-9-0"></span>

<span id="page-10-1"></span><span id="page-10-0"></span>

Plot method of lslog object

### Usage

```
## S3 method for class 'lslog'
plot(
 x,
 case = 1,
 col = c(1, 2),
  scatter = FALSE,
  legend = TRUE,
  leg_pos = "topright",
  \ldots = NULL
)
```
### Arguments

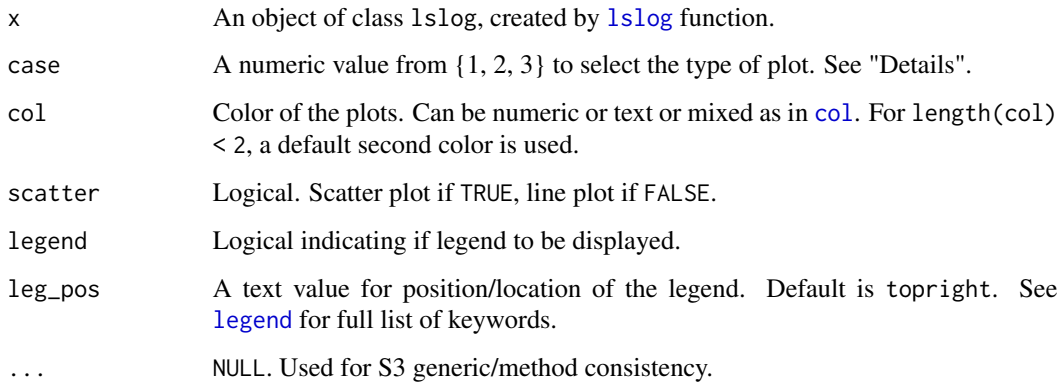

### Details

If scatter = FALSE then per unit load duration curve for case = 1, per unit load for case = 2, actual load (in original unit) for case = 3. If scatter = TRUE then per unit scatter plot for case = 1 or 2, actual load scatter plot for case = 3.

### Value

NULL.

### <span id="page-11-0"></span>Examples

```
loads <- ercot[ercot$Year == 2019, ]$COAST
loads <- ercot[ercot$Year == 2019, ]$COAST
log_loadshape <- lslog(loads, target_lf = 0.5,
                       inf_{-}pos = 0.3, k = 0.8# --------------
plot(log_loadshape, col = c(2, 4))
plot(log_loadshape, case = 2, col = c(2, 4))
plot(log_loadshape, case = 3,
    col = c("salmon", "deepskyblue"),
    leg_pos = "topleft")
```
### <span id="page-11-1"></span>print.lscore *Print Summary of Load Shape Score*

### Description

Print Summary of Load Shape Score

### Usage

```
## S3 method for class 'lscore'
print(x, ... = NULL)
```
### Arguments

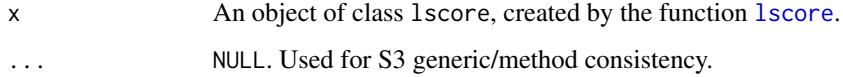

### Value

NULL. Prints the summary of the load shape score.

### Note

Same as [summary.lscore](#page-14-1)

### See Also

[lslin](#page-3-1), [lscore](#page-2-1), [lscore](#page-2-1)

### <span id="page-12-0"></span>print.lslin that the contract of the contract of the contract of the contract of the contract of the contract of the contract of the contract of the contract of the contract of the contract of the contract of the contract

### Examples

```
loads <- ercot[ercot$Year == 2019, ]$SOUTH
# --------------
log_loadshape <- lslog(loads, target_lf = 0.5)
print(lscore(log_loadshape, type = "acf"))
print(lscore(log_loadshape, type = "pacf"))
# --------------
lin_loadshape <- lslin(loads, target_lf = 0.5)
print(lscore(lin_loadshape, type = "acf"))
print(lscore(lin_loadshape, type = "pacf"))
```
### <span id="page-12-1"></span>print.lslin *Print Linear Load Shape*

### Description

Print method for summarizing lslin object

### Usage

## S3 method for class 'lslin'  $print(x, ... = NULL)$ 

### Arguments

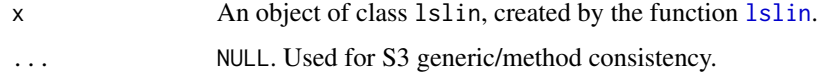

### Value

NULL. Prints the summary of the derived load shape using linear method.

### Note

Same as [summary.lslin](#page-15-1)

### See Also

[lslin](#page-3-1)

### Examples

```
# ---------------------
loads <- ercot[ercot$Year == 2019, ]$COAST
linear_loadshape <- lslog(loads, target_lf = 0.5, k = 0.5)
print(linear_loadshape)
# ---------------------
loads2 <- ercot[ercot$Year == 2019, ]$ERCOT
linear_loadshape2 <- lslog(loads2, target_lf = 0.75, k = 1)
print(linear_loadshape2)
```
<span id="page-13-1"></span>

print.lslog *Print Logistic Load Shape*

### Description

Print method of lslog object

### Usage

## S3 method for class 'lslog'  $print(x, ... = NULL)$ 

### Arguments

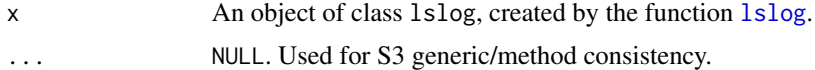

### Value

NULL. Prints the summary of the derived load shape using linear method.

### Note

Same as [summary.lslog](#page-16-1)

### See Also

[lslog](#page-6-1)

```
# ---------------------
loads <- ercot[ercot$Year == 2019, ]$COAST
logistic_loadshape <- lslog(loads, target_lf = 0.5, k = 0.5)
print(logistic_loadshape)
# ---------------------
loads2 <- ercot[ercot$Year == 2019, ]$ERCOT
logistic_loadshape2 <- lslog(loads2, target_lf = 0.75, k = 1)
```
<span id="page-13-0"></span>

<span id="page-14-0"></span>print(logistic\_loadshape2)

<span id="page-14-1"></span>summary.lscore *Summary of Load Shape Score*

### Description

Summary method of lscore object

### Usage

## S3 method for class 'lscore' summary(object, ... = NULL)

### Arguments

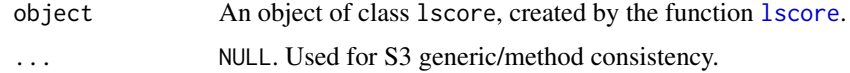

### Value

NULL. Prints the summary of the load shape score.

### Note

Same as [print.lscore](#page-11-1)

### See Also

[lslin](#page-3-1), [lslog](#page-6-1), [lscore](#page-2-1)

```
loads <- ercot[ercot$Year == 2019, ]$SOUTH
# --------------
log_loadshape <- lslog(loads, target_lf = 0.5)
summary(lscore(log_loadshape, type = "acf"))
summary(lscore(log_loadshape, type = "pacf"))
# --------------
lin_loadshape <- lslin(loads, target_lf = 0.5)
summary(lscore(lin_loadshape, type = "acf"))
summary(lscore(lin_loadshape, type = "pacf"))
```
<span id="page-15-1"></span><span id="page-15-0"></span>

Summary method of lslin object

### Usage

## S3 method for class 'lslin' summary(object, ... = NULL)

### Arguments

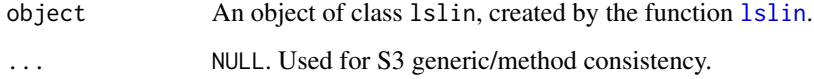

### Value

NULL. Prints the summary of the derived load shape using linear method.

### Note

Same as [print.lslin](#page-12-1)

### See Also

[lslin](#page-3-1)

```
# ---------------------
loads <- ercot[ercot$Year == 2019, ]$COAST
linear_loadshape <- lslog(loads, target_lf = 0.5, k = 0.5)summary(linear_loadshape)
# ---------------------
loads2 <- ercot[ercot$Year == 2019, ]$ERCOT
linear_loadshape2 <- lslog(loads2, target_lf = 0.75, k = 1)
summary(linear_loadshape2)
```
<span id="page-16-1"></span><span id="page-16-0"></span>

Print method for summarizing lslog object

### Usage

```
## S3 method for class 'lslog'
summary(object, ... = NULL)
```
### Arguments

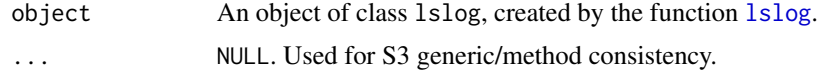

### Value

NULL. Prints the summary of the derived load shape using linear method.

### Note

Same as [print.lslog](#page-13-1)

### See Also

[lslog](#page-6-1)

```
# ---------------------
loads <- ercot[ercot$Year == 2019, ]$COAST
logistic_loadshape <- lslog(loads, target_lf = 0.5, k = 0.5)
summary(logistic_loadshape)
# ---------------------
loads2 <- ercot[ercot$Year == 2019, ]$ERCOT
logistic_loadshape2 <- lslog(loads2, target_lf = 0.75, k = 1)
summary(logistic_loadshape2)
```
# <span id="page-17-0"></span>Index

∗ datasets ercot, [2](#page-1-0) acf, *[3](#page-2-0)* col, *[10,](#page-9-0) [11](#page-10-0)* ercot, [2](#page-1-0) legend, *[10,](#page-9-0) [11](#page-10-0)* lscore, [3,](#page-2-0) *[6](#page-5-0)*, *[9](#page-8-0)*, *[12](#page-11-0)*, *[15](#page-14-0)* lslin, *[3](#page-2-0)*, [4,](#page-3-0) *[9,](#page-8-0) [10](#page-9-0)*, *[12,](#page-11-0) [13](#page-12-0)*, *[15,](#page-14-0) [16](#page-15-0)* lslog, *[3](#page-2-0)*, *[6](#page-5-0)*, [7,](#page-6-0) *[11](#page-10-0)*, *[14,](#page-13-0) [15](#page-14-0)*, *[17](#page-16-0)* plot.lslin, *[6](#page-5-0)*, [9](#page-8-0) plot.lslog, *[9](#page-8-0)*, [11](#page-10-0) print.lscore, [12,](#page-11-0) *[15](#page-14-0)* print.lslin, *[6](#page-5-0)*, [13,](#page-12-0) *[16](#page-15-0)* print.lslog, *[9](#page-8-0)*, [14,](#page-13-0) *[17](#page-16-0)*

summary.lscore, *[12](#page-11-0)*, [15](#page-14-0) summary.lslin, *[6](#page-5-0)*, *[13](#page-12-0)*, [16](#page-15-0) summary.lslog, *[9](#page-8-0)*, *[14](#page-13-0)*, [17](#page-16-0)